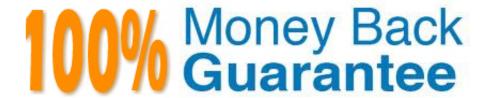

Vendor: Salesforce

Exam Code: SHARING-AND-VISIBILITY-ARCHITECT

**Exam Name:** Salesforce Certified Sharing and Visibility Architect

Version: Demo

Universal Containers (UC) service reps are assigned to a profile which has "View All" in Case object (Private OWD). To make sure service reps have access to all relevant information to attend to customer requests, which two details should a

salesforce Architects consider?

Choose 2 answers:

- A. Service reps will be able to access all UC contact records if they are controlled by parent.
- B. Service reps will not be able to access all UC contact records if they are controlled by parent.
- C. Service reps will be able to access all the UC Account records due to Implicit Sharing.
- D. Service reps will not be able to access all the UC Accounts records because Account OWD is private.

Correct Answer: BD

How can an architect achieve this https://developer.salesforce.com/docs/atlas.en-us.apexcode.meta/apexcode/apex\_classes\_perms\_enforcing.htm Example: To check the field-level read permission of the contact\\'s email field before querying

for this field:

if (Schema.sObjectType.Contact.fields.Email.isAccessible()) { Contact c = [SELECT Email FROM Contact WHERE Id=:Id]; }

Answer for B https://developer.salesforce.com/docs/atlas.en-

us.apexcode.meta/apexcode/apex\_classes\_keywords\_sharing.htm The "with sharing" keyword allows you to specify that the sharing rules for the current user are considered for the class. You have to explicitly set this keyword for the class because Apex code runs in system context. In system context, Apex code has access to all objects and fields-object permissions, field-level security, sharing rules aren\\'t applied for the current user. This strategy ensures that code doesn\\'t fail to run because of hidden fields or objects for a user.

# **QUESTION 2**

Universal Containers (UC) has created a custom Invoice object. Standard sales users at UC can see the records in search layout, but when they click to view the detail, only record name, created date, and last modified date are shown. When the system admin accesses it, he or she sees the full record detail with many more data fields.

What is the likely cause of this issue?

- A. Sales users profile does not have access to the remaining fields.
- B. Page layout assigned to sales user profile has only read-only access to the fields.
- C. Org-wide sharing settings have been set to Private and need to be adjusted to Public Read/Write.
- D. A role-based sharing is missing and should be added for the sales user\\'s role to grant access to the fields.

Correct Answer: A

An External Object is created to show Invoices from an external accounting system. When viewing the External Object, a user should only access invoice records the user is authorized to see.

What two actions are required to achieve the above requirement? Choose 2 answers

- A. Setup External Object to use OAuth to connect to the Accounting system.
- B. Create an owner based sharing rule to grant visibility to the Invoice object.
- C. Restrict access to data in the accounting system.
- D. Grant access to the External Object to only the Account Manager profile.

Correct Answer: AC

#### **QUESTION 4**

Universal Containers maintains Job information in a Custom Object that contains sensitive information. The only users who should be able to view and edit Job records are the user who owns the record and all users in the Delivery profile. Which three platform sharing tools are required to support the above requirements?

Choose 3 answers.

- A. Grant access Using Hierarchy sharing setting on the Job Object set to false.
- B. "Modify All" permission for Job Object on the Delivery Profile.
- C. Criteria-Based sharing rule for the Delivery Profile on the Job Object.
- D. Organization-Wide Default sharing setting of Private on the Job Object.
- E. "View All Data" profile permission on the Delivery Profile.

Correct Answer: ABD

# **QUESTION 5**

Assuming granular locking is enabled, what activity can happen in parallel to changing a community account owner without risking group membership lock errors?

- A. Deletion of a Role
- B. Creation of a Role
- C. Creation of a Territory
- D. Deletion of a Territory

Correct Answer: C

Universal Containers has a customer that meets criteria for two Enterprise territory Management territories (Portugal and Southern Europe).

What is necessary to assign opportunities to a territory for this account?

- A. Create a criteria-based sharing rule on the Opportunity to assign It to a territory.
- B. Create a Process Builder Process that updates the Territory field on the Opportunity
- C. The territory with the highest Territory Type Priority is automatically assigned to the Opportunity
- D. Create an Apex class that implement. Filter-Based Opportunity Territory Assignment

Correct Answer: C

### **QUESTION 7**

The Collections department at Universal Containers uses Salesforce to track its efforts. All Invoices and Invoice Line Items are stored in Salesforce. Invoice Line Item object details, such as Quantity and Extended Amount, should be summarized at the Invoice Object level, and all users who can see a given invoice should always see all invoice line items. Without leveraging Apex code, how should an Architect create the relationship between the Invoice object and the Invoice Line Item Object?

- A. The Invoice object should have a Master-Detail to the Invoice Line Item Object
- B. The Invoice Line Item Object should have a Lookup to the Invoice Object
- C. The Invoice Object should have an inner joint to the Invoice Line Item Object
- D. The Invoice Line Item Object should have a Master-Detail to the Invoice Object

Correct Answer: D

## **QUESTION 8**

Universal Containers uses the Case object to track service tickets. They have implemented Case teams to allow multiple support representatives to manage the Cases. Which two "Filter by owner" options would the user see while creating a list view on the Case object? Choose 2 answers

- A. Public Groups
- B. Roles
- C. Queue
- D. My Case Teams

Correct Answer: CD

Universal Containers has a set of Account Management users that should only see Accounts once the Account becomes a customer. The Type field on the Account identifies whether the Account is a Prospect, Customer, Partner or Other.

Which two methods could an Architect use to enable this sharing requirement, assuming a private sharing model for Accounts? Choose 2 answers.

A. Institute a process that calls for the Account Manager to be added to the Account Team once the Account becomes a customer.

- B. Create an Account Sharing Rule that shares all Accounts owned by Sales to be shared with Account Management roles and subordinates.
- C. Create a Public List View, where Accounts of Type Customer are included and share the List view with the Account Management public group.
- D. Create a Criteria-based Sharing rule that shares the Account to the Account Management Group when the Type is Customer.

Correct Answer: AD

#### **QUESTION 10**

Universal containers has a customer that meets criteria for two Enterprise Territory Management territories (Portugal and Southern Europe). What is necessary to assign opportunities to a territory for this account?

- A. Create a process builder process that updates the territory field on the opportunity.
- B. The territory with the highest territory type priority is automatically assigned to the opportunity.
- C. Create an Apex class that implements Filter-Based Opportunity Territory Assignment.
- D. Create a criteria-based sharing rule on the opportunity to assign it to a territory

Correct Answer: B

#### **QUESTION 11**

Which two capabilities does the delegated administrator permission provide?

Choose 2 answers

- A. Assign users profiles
- B. Unlock users
- C. Set OWD
- D. Create profiles

Correct Answer: AB

# **QUESTION 12**

An architect from a previous project implemented Platform Shield Encryption for a company.

However, based on a recent audit, the company\\'s Privacy Team identified three additional fields in their Account Records (Billing Street, Billing City and Phone) that needs to be secure end protected.

How should an architect proceed with this new policy change?

- A. Use Encryption Policy and contact Salesforce to update the existing records so that their field values are encrypted.
- B. Use Classic Encryption to ensure all fields are protected and contact Salesforce for help with encryption verification,
- C. Use Encryption Policy and wait for an email from Salesforce indicating the field values are encrypted.

Correct Answer: A